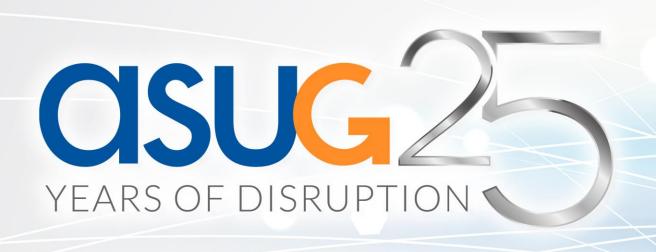

PGHBOUG
Boost Business Objects
Life Cycle Management
& Backup Disaster Recovery Best Practices

Sébastien GOIFFON, Bruno MASEK GB&SMITH

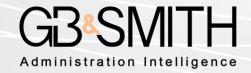

## Edge – 92K user deployments 1,000,000 administrated users

- > 30 countries
- > 98% renewal rate
- > 500 clients
- 50 people

Boston – London – Lille

2015 Technology Fast 500 EMEA and 3 times in a row

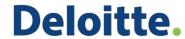

Technology Fast 500<sup>™</sup>

2014 startup North of France

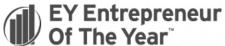

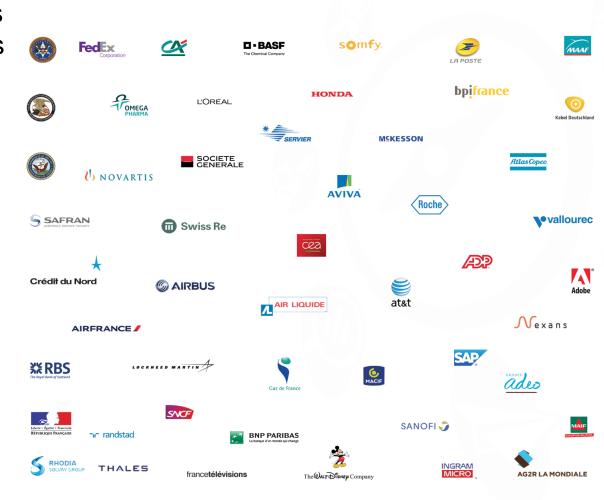

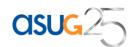

### SAP BUSINESSOBJECTS PORTFOLIO

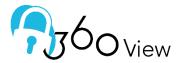

60Plus

Secure your SAP BO deployment

Backup, promote & version BO content

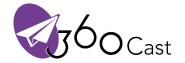

**O**Eyes

Schedule and burst your BO reports

Explore and analyze BO metadata

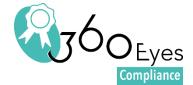

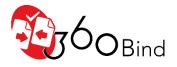

Ensure BO license compliance

Automate report qualification
Non regression tests

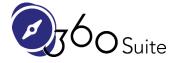

SAP BusinessObjects

XIR2 / XI3 / BI4

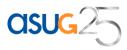

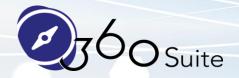

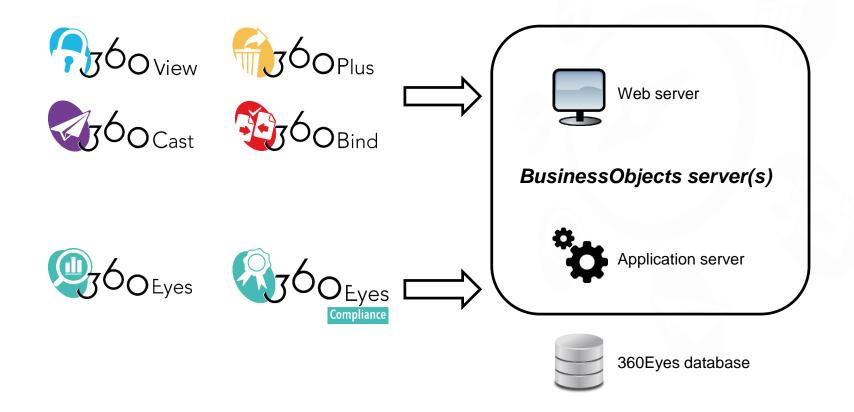

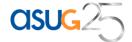

### STEP 1: SETUP THE BUSINESS OBJECTS BACKUP

- Specify storage (SAN, share drive ...)
- Create backup job
  - 1st run full
  - Any other run delta / incremental
  - Backup root for dynamism
  - Run the job every night
    - First run from hours to days
    - Daily run secs or minutes

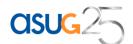

### STEP 1: JOB

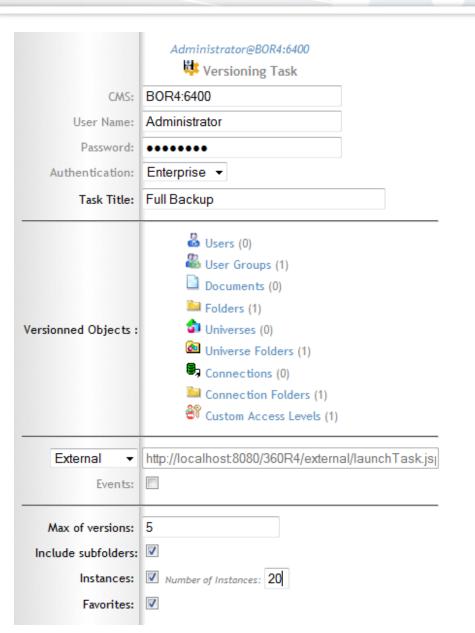

Dynamic backup (any root like root folder, root group...)

First run full backup, then delta / incremental nightly backups

You can keep 5 versions, backup or not instances

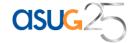

### ROLLBACK

Restore any object one by one (universe, personal & corporate documents, users, CAL, instances, publications...).

Rollback/undo any action/object. 5 versions are available. Automatic cleaning.

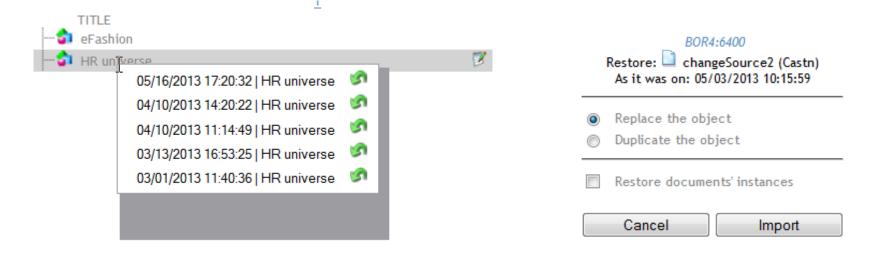

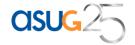

### **COMPARE OBJECT VERSIONS**

Prior restore, highlight differences or export them to Excel:

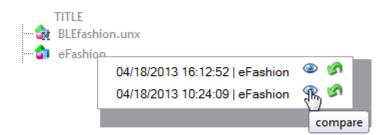

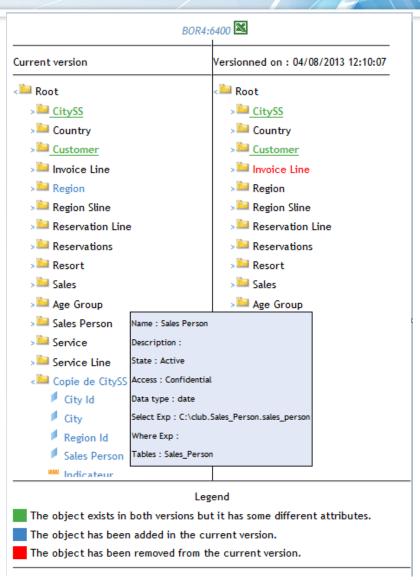

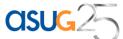

# RESTORE LOST CONTENT (CORPORATE & PERSONAL)

Have you lost or accidentally removed objects/personal or corporate reports, universes or instances? Restore them using the Recycle Bin feature.

360Plus is a 'oops' strategy software. Restore any lost object (same CUID, same security, personal document, instances...)

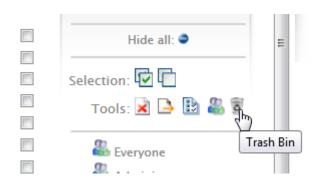

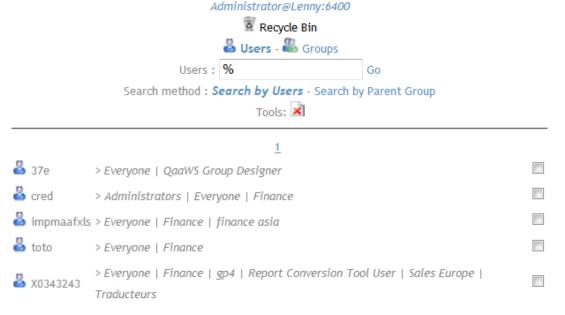

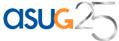

## **BUSINESS OBJECTS DISASTER RECOVERY**

Full server backup schedule every Friday night (FRS+CMS)

To recover from a disaster, first restore the last full backup and then restore all the incremental backup between last Friday and today using 360Plus delta restore job:

| Authentication:                 | Enterprise ~                                                                                |
|---------------------------------|---------------------------------------------------------------------------------------------|
| Task Title:                     | recovery after a disaster                                                                   |
| Job type:                       | Restore Backup  To restore the latest backup between the date bounds of your saved objects. |
| Restore objects saved between : | 00 \ 00 \ 2016/02/01                                                                        |
| and:                            | 00 \( \sqrt{00} \sqrt{2016/02/25}                                                           |
| Restore Instances:              |                                                                                             |
| Frequency >                     | Now                                                                                         |

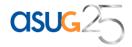

## MANAGE & COMPARE MULTIPLE CMS

### Log on and manage dev and prod CMS, then compare them

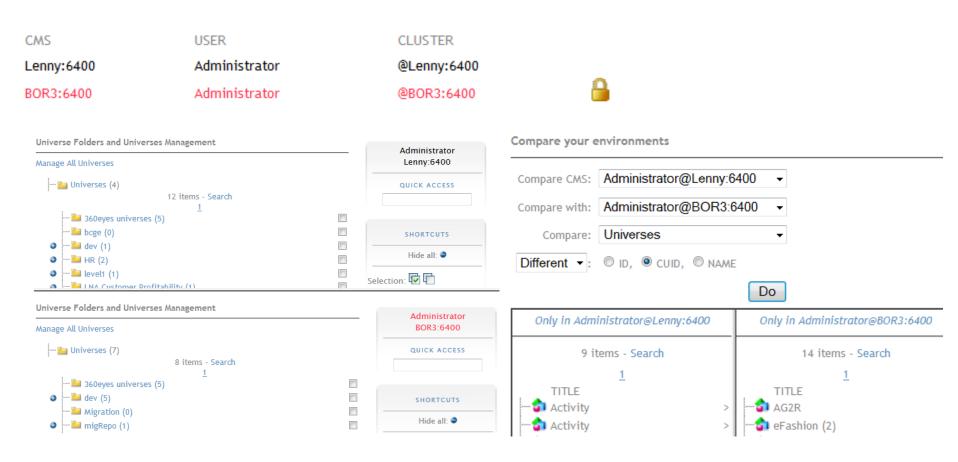

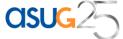

### **PROMOTE USING DRAG & DROP**

### Promote content across environments

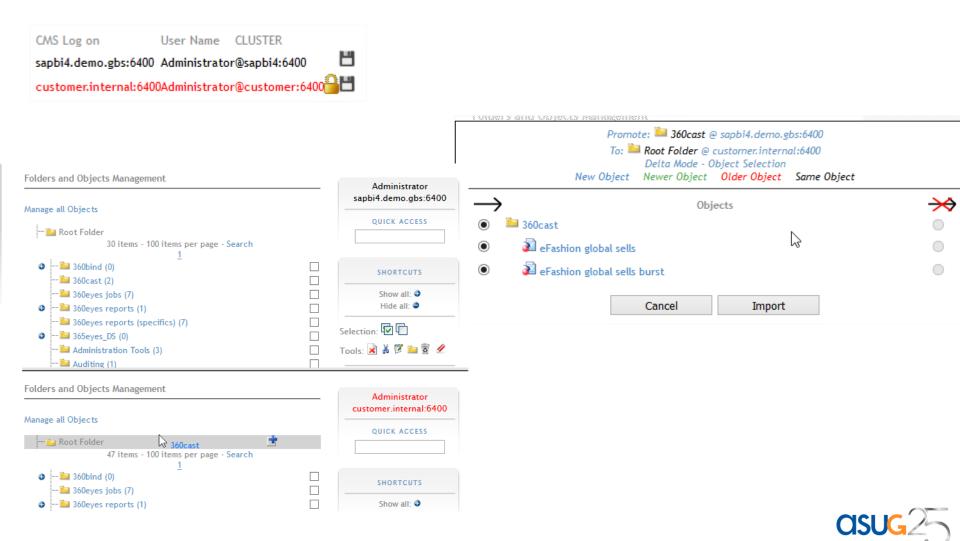

## SCHEDULE PROMOTION, REPLACE LCM

### Schedule content promotion across environments:

Promote flagged content only (specified in the object description) Schedule promotion using an Enterprise Job Scheduler (\$U, ControlM, UC4, Vtom etc)

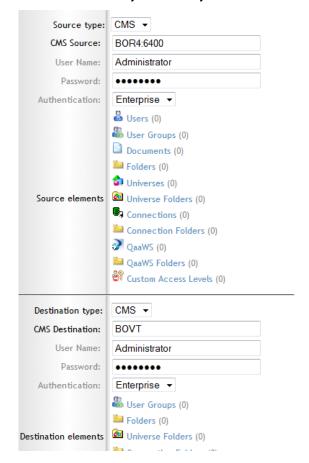

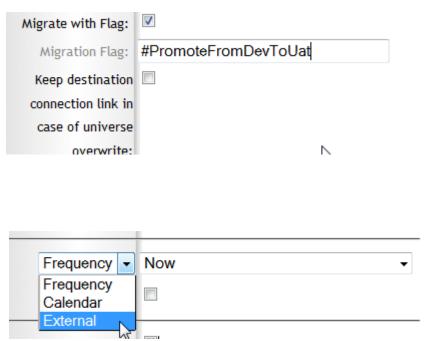

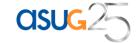

## **VERSIONING: CHECK IN/CHECK OUT OBJECTS**

### Lock reports/universes/connections

Create versions with automatic incremented numbers. Link them to projects Compare and rollback previous version to manage all updates Promote specific versions and follow lifecycle over time and environments

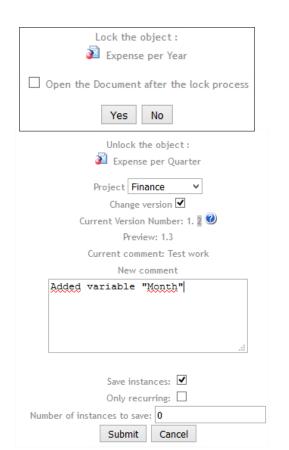

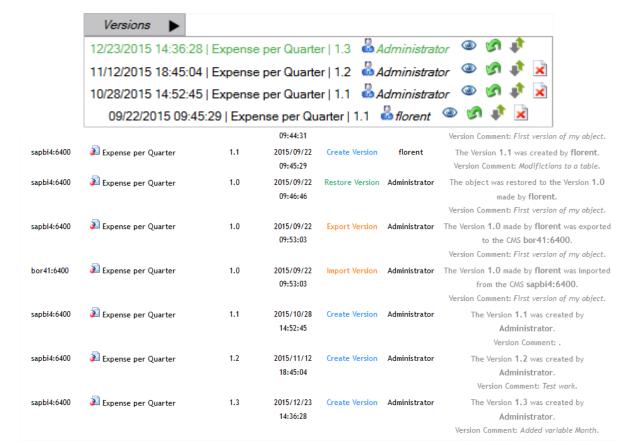

### **MANAGE VERSIONS BY PROJECTS**

Identify currently locked object across all environments
Analyze all versions for one project
Promote all reports/universes/connections in a specific version for a project
Rollback all of them to a previous version with single task

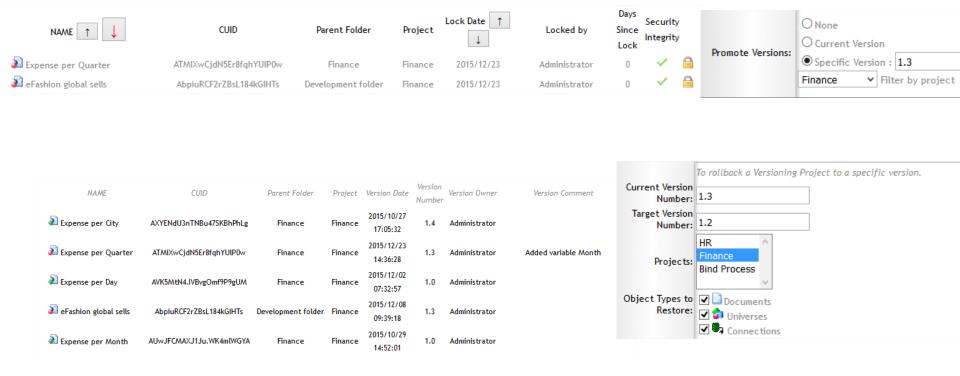

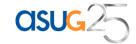

### ROI

- Restore any lost content in a matter of minutes as oppose to hours/days
- Real time view to compare any incremental backup instance vs. current instance.
- Mitigate risks linked to businessobjects disaster recovery
- Real time view to compare Prod vs. Dev environment.
- Better quality of services

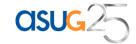

# Replace the CMC by a user-friendly web application giving you a 360° view of your access rights

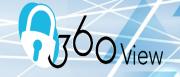

## Secure your SAP BO deployment

- User-friendly security management web interface replacing the CMC
- Document your deployed security
- Audit and clean your CMS
- Repoint UNV to UNX
- GRC: Find who has access to what on a click and export security in xls
- Bulk Update content
- Find and Remove unbounded documents

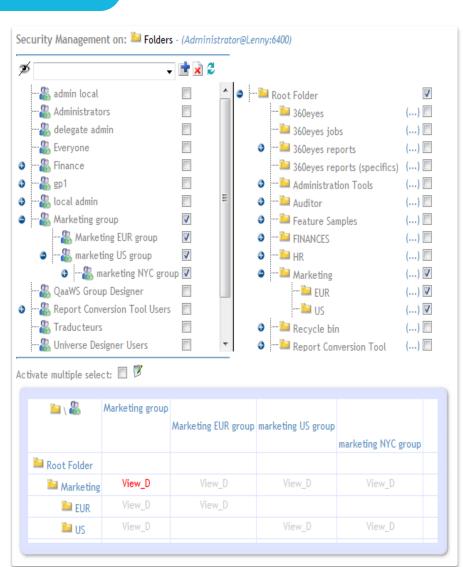

# Backup, Incremental promote Restore & manage versions

- More than a simple
  - More than a simple Back up

- Set up a powerful backup strategy allowing restoring any object selectively (similar to rolling back or undoing changes on objects)
- Visual comparison of different versions of a given object
- 1 Biar per Object!
- Restore deleted content using our unique recycle bin, including personal files
- Manage versions

- For large deployments replace import wizard or LCM
- Drag and drop objects accross CMS or Schedule promotions
- Schedule promotion of flagged content across platforms.
- Log on to multiple environments and compare them

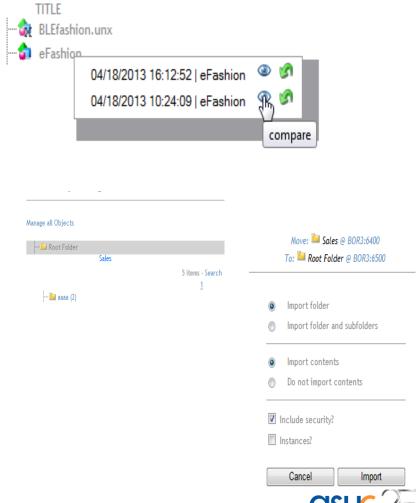

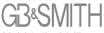

## Compare different versions

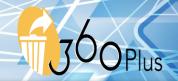

### Highlight differences or export them to Excel:

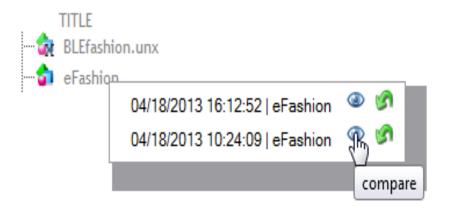

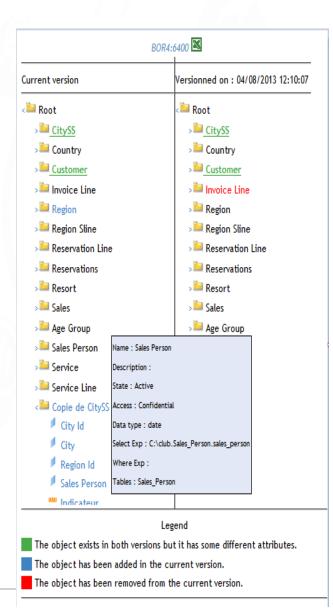

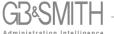

# Compare Webi, Crystal and Deski report outputs over time and across versions

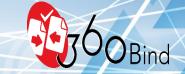

Automate report qualification
Non-regression testing

- Schedule report exports
- Compare report data in just a few clicks and highlight differences for fast potential regression discovery
- Optimize your nonregression tests and BO migration projects
- Maintain accuracy and consistency of BusinessObjects reports to mitigate risks

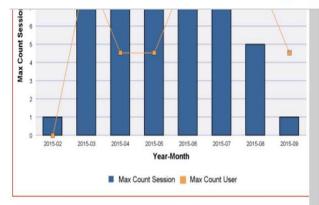

| Max Count Session per Month |                   |              |
|-----------------------------|-------------------|--------------|
| Year-Month                  | Max Session Count | Max User Cou |
| 2015-02                     |                   | 1            |
| 2015-03                     |                   | 7            |
| 2015-04                     |                   | 9            |
| 2015-05                     |                   | 9            |
| 2015-06                     |                   | 8            |
| 2015-07                     |                   | 7            |
| 2015-08                     |                   | 5            |
| 2015-09                     |                   | 1            |

| essi             | 6 - |                                         |          |         | /            |         |            |         | 1       |
|------------------|-----|-----------------------------------------|----------|---------|--------------|---------|------------|---------|---------|
| Max Count Sessic | 5   |                                         | 4        |         |              | -       |            |         | 1       |
| lax Cc           | 4   | 1                                       |          |         |              |         |            |         |         |
| 2                | 3 - |                                         |          |         |              |         |            |         |         |
|                  | 1 - |                                         |          |         |              |         |            |         |         |
|                  | 0 - | 2015-02                                 | 2015-03  | 2015-04 | 2015-05      | 2015-08 | 2015-07    | 2015-08 | 201     |
|                  |     | 100000000000000000000000000000000000000 | (T1)1/17 | ******* |              | Month   | FEBRUARY)  |         | 11 5000 |
|                  |     |                                         |          | ■ Max C | ount Session | n Max   | Count User |         |         |

| Max Cour | t Session per Month |                     |     |
|----------|---------------------|---------------------|-----|
| Year-Mon | th                  | Max Session Count M | lax |
| 2015-02  |                     | 1                   |     |
| 2015-03  |                     | 7                   |     |
| 2015-04  |                     | 9                   |     |
| 2015-05  |                     | 9                   |     |
| 2015-06  |                     | 8                   |     |
| 2015-07  |                     | 7                   |     |
| 2015-08  |                     | 5.4                 |     |
| 2015-09  |                     | 1.6                 |     |

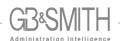

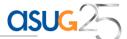

# Audit and control your metadata over time and across versions with Impact analysis

O Eyes

Explore & analyze BO metadata

- Load your SAP
  BusinessObjects data
  (CMS, universes,
  documents and audit
  data) from a
  datawarehouse
- Query and analyze this data using pre-built BO universes and Webi reports
- Perform impact analysis

- Document your deployment
- Detect unused documents and universes, dormant users
- Follow the evolution of your metadata over time
- Compare environments or BO versions during migrations

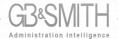

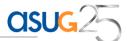

## Audit and control your metadata over time and across versions

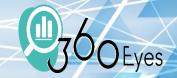

Explore & analyze BO metadata

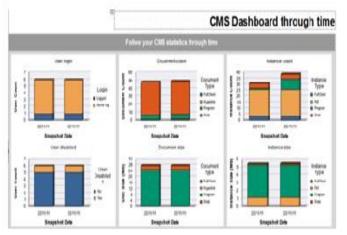

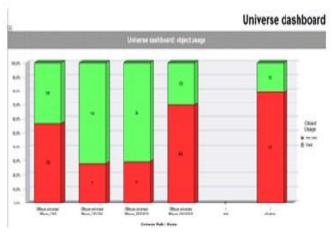

|                                |                  | Unused un                         | ivers                | e obj             | ec  |
|--------------------------------|------------------|-----------------------------------|----------------------|-------------------|-----|
| Show the                       | unused objects i | n universes (only for Ceski/W     | ebi docs             |                   |     |
| 1                              |                  |                                   |                      |                   |     |
| Universe                       | Class Full Name  | Ubject Name                       | Lised in<br>universe | Usec in<br>report | нам |
| /360eyes universes/360eyes_CMS | Eye Cornection   | Connection Array Eind Size        | Yes                  |                   |     |
|                                | Eye Cornection   | Connection Array Fetch Size       | Yel                  | - 1               |     |
|                                | Eye Connection   | Connection Authoritification Mode | Yes                  |                   |     |
|                                | Ev Cornection    | Connection Connect Init           | Yéi                  | - 6               |     |
|                                | Eyr Comedian     | Connection Connectivity Type      | Yes                  | - 4               |     |
|                                | by Comecton      | Connection Cuid                   | Yes                  | 1                 |     |
|                                | Eye Cornection   | Connection Database               | Ye                   | Ye                |     |

|            |                   |            |                                   | Deski/M                          | lebi lm          | pact Analys         |
|------------|-------------------|------------|-----------------------------------|----------------------------------|------------------|---------------------|
|            |                   |            | spart Analysis on Universe Otje   | of for DeskiWebi cocuments       |                  |                     |
| Differse   | (Appect<br>Classe | Objec Name | Document Path                     | Document Name                    | Document<br>Type | Dataprovitor Name   |
| eFaition . | Itore             | Store same | (Root FolderFinance)              | Sales per store                  | Wes              | Quiry 1 or eFashon  |
| Faihion    | Store             | Store rame | (Root FolderFinance)              | Sales per store (Suckup ID 2392) | West             | Quiry 1 or eFashon  |
| eFaition . | flore             | Store same | (Rust FolderFinance/Finance Asia) | Product lines                    | Webi             | Query 1 or eFashion |
| Faiblet    | Store             | Store came | Rich Folder Finance Maketing      | Product lines                    | Invol            | Quey 1 or eFashon   |
| eFaiblen   | Store             | Store same | Alter Folders/Aller               | Sales per store                  | Webi             | Quey 1 or eFashion  |
| eFaction   | Time period       | Year       | RutFolarFinance                   | Sales per store                  | Webi             | Quey 1 of eFashion  |
| efahor     | Time period       | Year       | RutFoldsFinance                   | Sales per store                  | Web              | Query 2 or eFashon  |
| efaction   | Time period       | Year       | RetFelarFinace                    | Bales per store (Bichup © 2392)  | Web              | Quen 1 or effastion |
| efation    | Time period       | Year       | RetFeldeFinace                    | Sales per store (Buckup IC 2392) | Web              | Query 2 or effashon |
| d'abon     | Time years.       | Year       | the forester                      | Malas par elve                   | WWW              | Does for effective  |
| efailing   | "Ima passel       | Year       | The Entertainer                   | Salas per etres                  | Wete             | Coay 2 or all since |

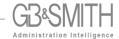

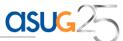

How good is your current licence coverage? Run 360Eyes compliance prior to LMBI. Unique BO license compliance expertise for >8years

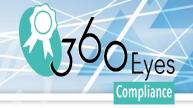

Ensure BO license compliance

#### **Users Deployed Licenses**

| 32 @Bordeaux 6400 Feb 9, 2012 6:56:56 PM COMPLIANCE  Web Intelligence  Web Intelligence  Web Intelligence Explorer Web Intelligence Interactive Web Intelligence Reporter  Indmin17 I I I I I I I I I I I I I I I I I I I                                                                                                    |               |                    | Deploye                | d Licenses Detail          |                                 |              |
|----------------------------------------------------------------------------------------------------|---------------|--------------------|------------------------|----------------------------|---------------------------------|--------------|
| Web Intelligence  Web Intelligence  Web Intelligence  Web Intelligence Explorer  Web Intelligence Interactive Web Intelligence Reporter  I I I I I I I I I I I I I I I I I I I                                                                                                    | Snapshot Id   | Snapshot Cms       | Snapshot Date          | Snapshot Name              | 1                               |              |
| Web Intelligence Web Intelligence Explorer Web Intelligence Interactive Web Intelligence Reporter Administrator                                                                                                    |               | 32 @Bordeaux:6400  | Feb 9, 2012 6:56:56 PM | COMPLIANCE                 |                                 |              |
| Web Intelligence Web Intelligence Explorer Web Intelligence Interactive Web Intelligence Reporter Administrator                                                                                                    | Web Intellia  | ence               |                        |                            |                                 |              |
| Web Intelligence Web Intelligence Explorer Web Intelligence Interactive Web Intelligence Reporter Indiministrator Intelligence Interactive Intelligence Reporter Indiministrator Intelligence Interactive Intelligence Interactive Intelligence Intelligence Interactive Intelligence Interactive Intelligence Interactive Intelligence Intelligence Intelligen | ires intellig | CITCC              |                        | Web Intelligence           |                                 |              |
| Administrator 1 1 1 1 1 1 1 1 1 1 1 1 1 1 1 1 1 1 1                                                                                                    |               | Web Intelligence   | Web Intellige          |                            | gence Interactive Web Intellige | nce Reporter |
| 1                                                                                                    | admin17       |                    | 1                      | 1                          | 1                               |              |
| sorrad         1         1         1           sser bdx         1         1         1                                                                                                    | Administrator |                    | 1                      | 1                          | 1                               |              |
| sser bdx 1 1 1 1 1 1 1 1 1 1 1 1 1 1 1 1 1 1 1                                                                                                    | cred          |                    | 1                      | 1                          | 1                               |              |
| ser bdx 2 1 1 1                                                                                                    | konrad        |                    | 1                      | 1                          | 1                               |              |
|                                                                                                    | user bdx      |                    | 1                      | 1                          | 1                               |              |
| Sum: 6 6 6                                                                                                    | user bdx 2    |                    | 1                      | 1                          | 1                               |              |
|                                                                                                    | St            | ım:                | 6                      | 6                          | 6                               | 6            |
|                                                                                                    |               |                    | Desktop                | Intelligence               |                                 |              |
| Desktop Intelligence                                                                                                    |               | Desktop Intelligen | ce Desktop Inte        | lligence ExploreDesktop In | telligence Reporte              |              |
| Desktop Intelligence Desktop Intelligence Explore Desktop Intelligence Report                                                                                                    | 314076        |                    | 1                      |                            |                                 |              |
| Desktop Intelligence                                                                                                    | admin1        |                    | 1                      | 1                          | 1                               |              |

- Compare your SAP BO license pool with currently deployed licenses
- Make an accurate count of deployed licenses
- License compliance is just a mouse click away
- Unique and reliable solution and expertise

#### **Users Deployed Licenses**

|                    |                   | Deployed                | Licenses      |                   |
|--------------------|-------------------|-------------------------|---------------|-------------------|
| Snapshot Id        | Snapshot Cms      | Snapshot Date           | Snapshot Name | Scheduling in Use |
| 29                 | @Bordeaux:6400    | Jan 25, 2012 2:33:27 PM | COMPLIANCE    | Yes               |
| 30                 | @Nancy:6400       | Jan 25, 2012 2:56:10 PM | COMPLIANCE    | Yes               |
| BOE Professional / | BOE Premium / BI  | Package                 |               | 26                |
|                    |                   |                         |               |                   |
| Desktopintelligenc | e:                |                         |               | 6                 |
| WebIntelligence    |                   |                         |               | 5                 |
| WebIntelligence In | teractive Viewing |                         |               | 4                 |
| Performance Mana   | agement           |                         |               |                   |

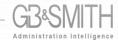

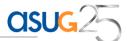

## Dynamic and automatic report bursting management

- Schedule and burst your BO reports using dynamic data
- Create your recipient lists using XLS files, SQL queries or BO reports
- For each recipient, specify different values to dynamically fill prompts or filters
- Customize values, format (PDF, XLS), destination (e.g. Email, SharePoint, Inbox)
- Schedule distribution jobs, then manage everything from the recipients list

- Any change to Excel / CSV Automate your report publications
- Easy to Install. Just a webapp.
- Schedule and burst BO reports using your Enterprise Job Scheduler (Dollar Universe, Control-M, UC4...)
- BO scheduling and report bursting is integrated along with other scheduling jobs, such as ETL jobs
- Link data warehouse loading and BO scheduling very easily

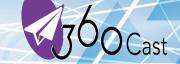

Schedule & burst your BO reports

### XLS Destination Lists

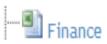

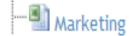

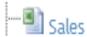

#### CSV Destination Lists

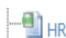

### SQL Destination Lists

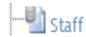

#### Succeeded tasks (5

Task Title
sales revenue weekly
sales revenue per city

monthly revenue

Processing Start Date

02/18/2013 15:24

02/18/2013 08:39

02/14/2013 16:13

02/14/2013 15:26

asug25

Duration

2m 22s

1m 17s

2m 16s

2m 22s

## BUSINESS OBJECST BI4.2 MIGRATION SAVE 80% TIME & MONEY

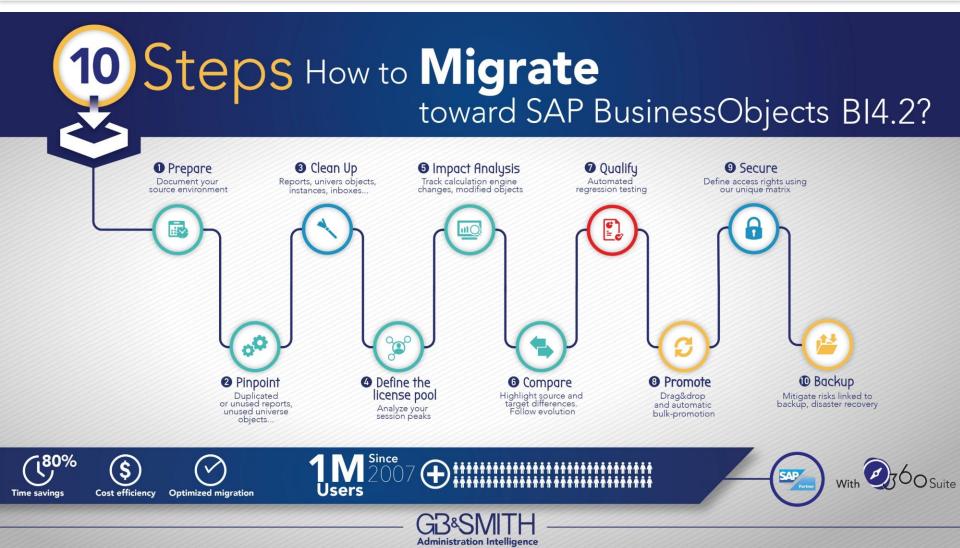

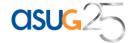

# FUTURE PORTFOLIO: SELF-SERVICE SECURITY ADMINISTRATION

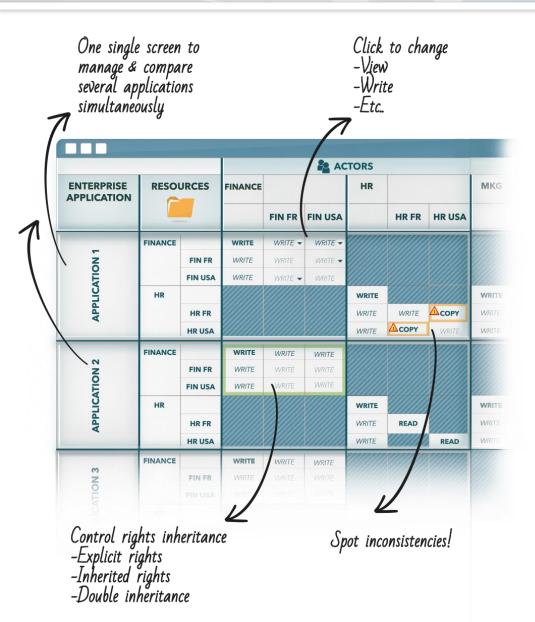

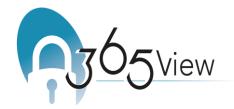

Microsoft, IBM, Oracle AD, Sharepoint, Cognos, OBI...

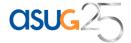

### CONTACT

www.tinyurl.com/bobjbackup

http://www.gbandsmith.com/mitigate backup risks disaster recovery in sap bo

### Take a look at our solutions on:

www.youtube.com/360suite

### **REQUEST A FREE TRIAL!**

<u>sebastien@gbandsmith.com</u>
<u>www.gbandsmith.com</u>
617 319 3563

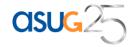